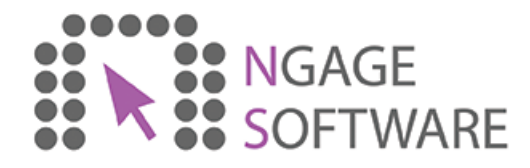

## Warehouse Dispatch Process

Demonstrates how aan order would be dispatched using the Desktop POS system & iOS phone scanner.

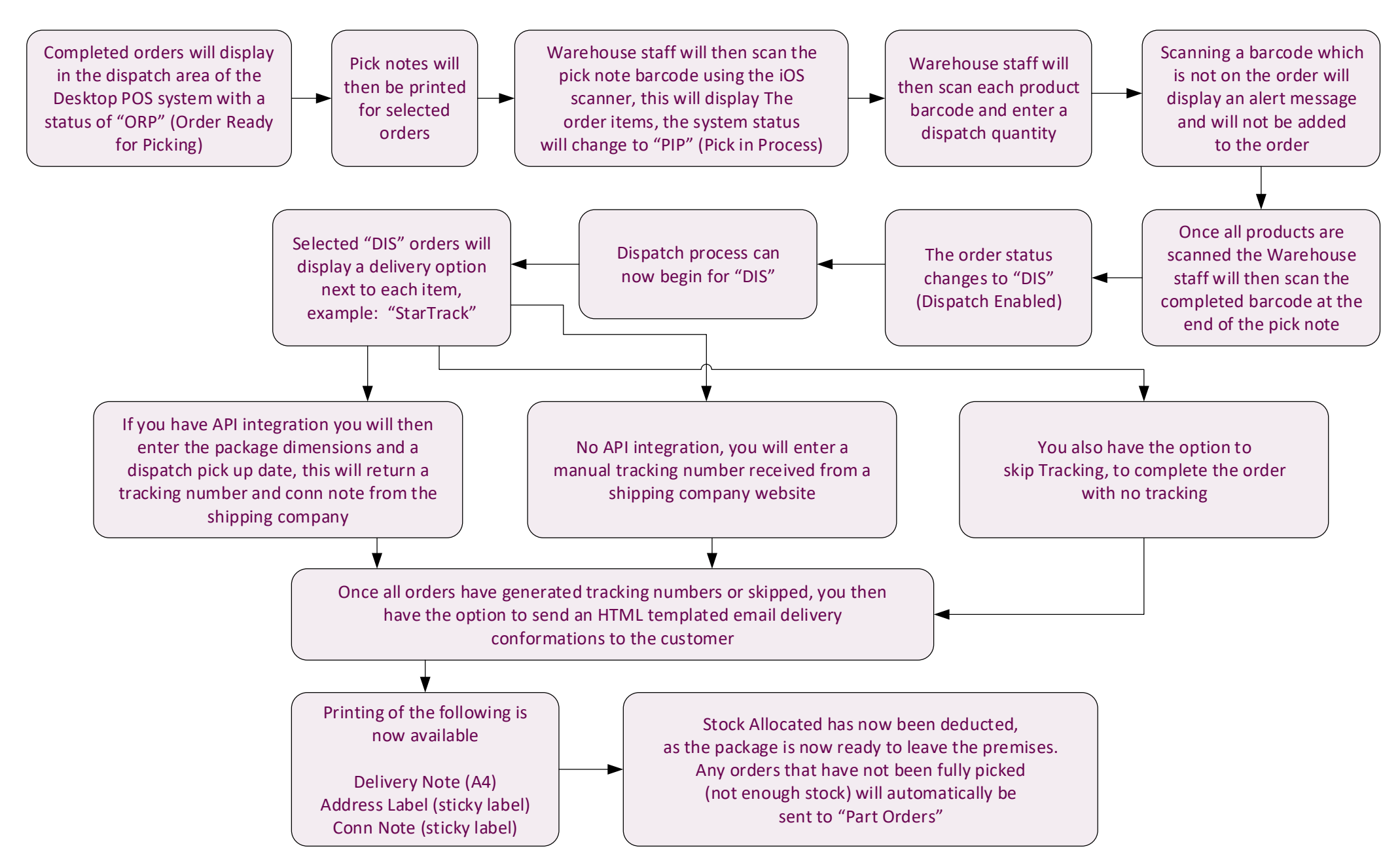